## **THE UNIVERSITY** OF RHODE ISLAND **BOARD OF TRUSTEES**

Green Hall, 35 Campus Avenue, Kingston, RI 02881 USA

#### **Members**

Margo Cook '86, Chair

Michael D. Fascitelli '78 Charles Fogarty '80

Christine Heenan

Richard S. Humphrey

Matthew Lenz '11

Roby Luna '04

David Martirano '91

Michael F. McNally '81, Vice Chair

Dr. Karina Montilla Edmonds '92

Cortney M. Nicolato '01

Vahid Ownjazayeri

Susan Petrovas '92

Yahaira "Jay" Placencia '01

Cecilia Rouse

Thomas Ryan '75

Armand E. Sabitoni '73

#### **Ex Officio Members**

Tim DelGiudice, Chair R.I. Council on Postsecondary Education

Barbara Cottam, Chair R.I. Board of Education

Mayrai Gindy **Faculty Representative** 

Christopher Bove '23 **Student Representative** 

**The University of Rhode Island Board of Trustees Academic Affairs, Research, and Student Life Committee Meeting Wednesday, September 2, 2020, 1:00 p.m.**

# **PURSUANT TO GOVERNOR RAIMONDO'S EXECUTIVE ORDER 20-63, THIS MEETING WILL BE HELD VIRTUALLY**

**Watching the meeting:** Members of the public may view the meeting from an electronic device (desktop/tablet/or smartphone) via Facebook using these directions. A Facebook account is **not** required.

#### **To access via a web browser (desktop/laptop/tablet/smartphone**):

- 1. Open an up-to-date web browser (Mozilla Firefox, Google Chrome, Safari, etc.).
- 2. Either [click here](https://www.facebook.com/URIBoardofTrustees/) or copy and paste the following URL into your web browser:

https://www.facebook.com/URIBoardofTrustees/

3. All virtual meetings will be pinned to the top.

**Note:** If/When prompted with the below message, please click "Not Now".

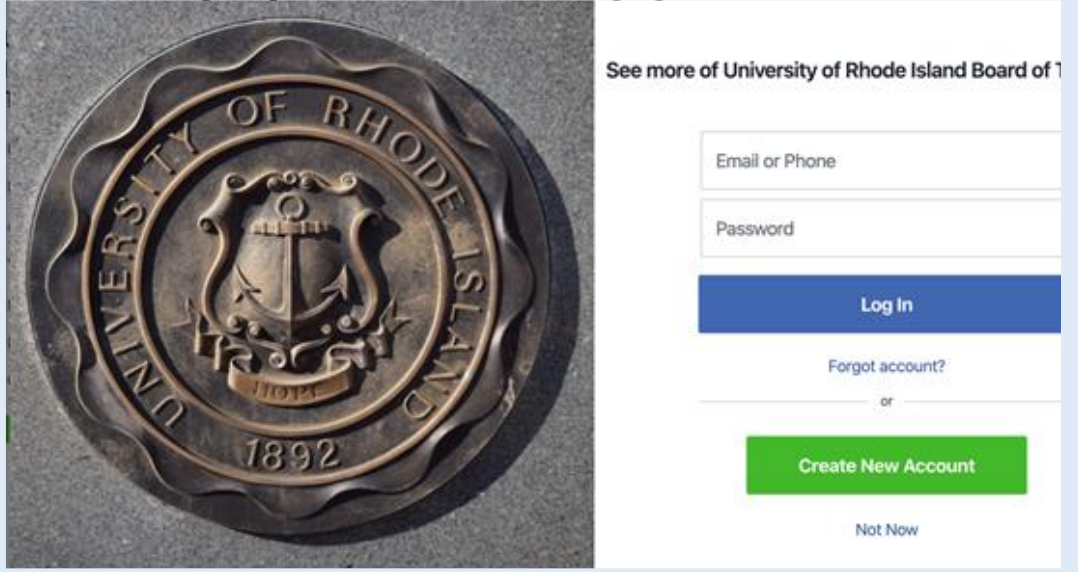

A recording of the meeting will be posted on the University's Board of Trustees webpage and Facebook page after the meeting.

*The University of Rhode Island is an equal opportunity employer committed to community, equity, and diversity and to the principles of affirmative action.*

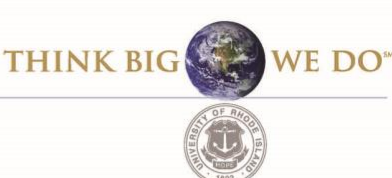

#### **AGENDA**

### **1. ACCEPTANCE OF THE AGENDA**

### **2. INTRODUCTION OF COMMITTEE MEMBERS**

#### **3. DISCUSSION ITEM**

- **a. Academic Affairs, Research, and Student Life Committee Charter and overall role of the Committee as set forth in [Enclosure 3a](https://drive.google.com/file/d/1a17nWKswCamvi6EY_0SBS2GGH6s5gbQh/view?usp=sharing)**
- **b. Academic Affairs, Research, and Student Life Committee Calendar as set forth in [Enclosure 3b](https://drive.google.com/file/d/1BE7waD55byS3ja-DGhb9YHEpLr-0btbY/view?usp=sharing)**

#### **4. ADJOURN**

**The next URI Board of Trustees Academic Affairs, Research, and Student Life Committee meeting is scheduled for September 10, 2020 at 2:15 p.m.**